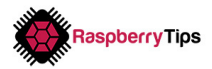

# **Python Cheat Sheet**

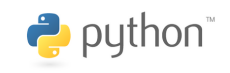

#### **Variables**

```
name = 'Patrick'
height = 182old = true
```
### **Print, concatenation, comments**

```
#This is a comment
print("Hello world")
print("Hello " + name)
```
#### **Conditions**

```
a == ba != b
a < b
a > b
a <= b
a >= b
a = true
```

```
if a > 0:
  print("First case")
elif b > 0:
  print("Second case")
else:
  print("Default")
```

```
if a > 0 and b > 0:
  print("And")
elif a > 0 or b > 0:
  print("Or")
```
# **Loops**

```
i = 1while i < 5:
   print(i)
   i + = 1
```

```
alphabet= ["a", "b", "c"]for letter in alphabet:
  print(letter)
```
# **Functions Modules**

import time from time import sleep

```
say_hello("Patrick")
```
def say\_hello(name):

print("Hello " + name)

#### **Built-in functions**

```
len(string)
format(value, format)
isinstance(object, type)
str(object)
int(value)
range(min, max, step)
```

```
open(filename, mode)
type(object)
exec(code)
float(value)
min(value), max(value)
round(value)
```
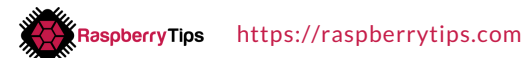